Technical Note

# **Anritsu**

## GSM Scenario Version

MD8480C W-CDMA Signalling Tester

### **MD8480C Technical Note (GSM Scenario)**

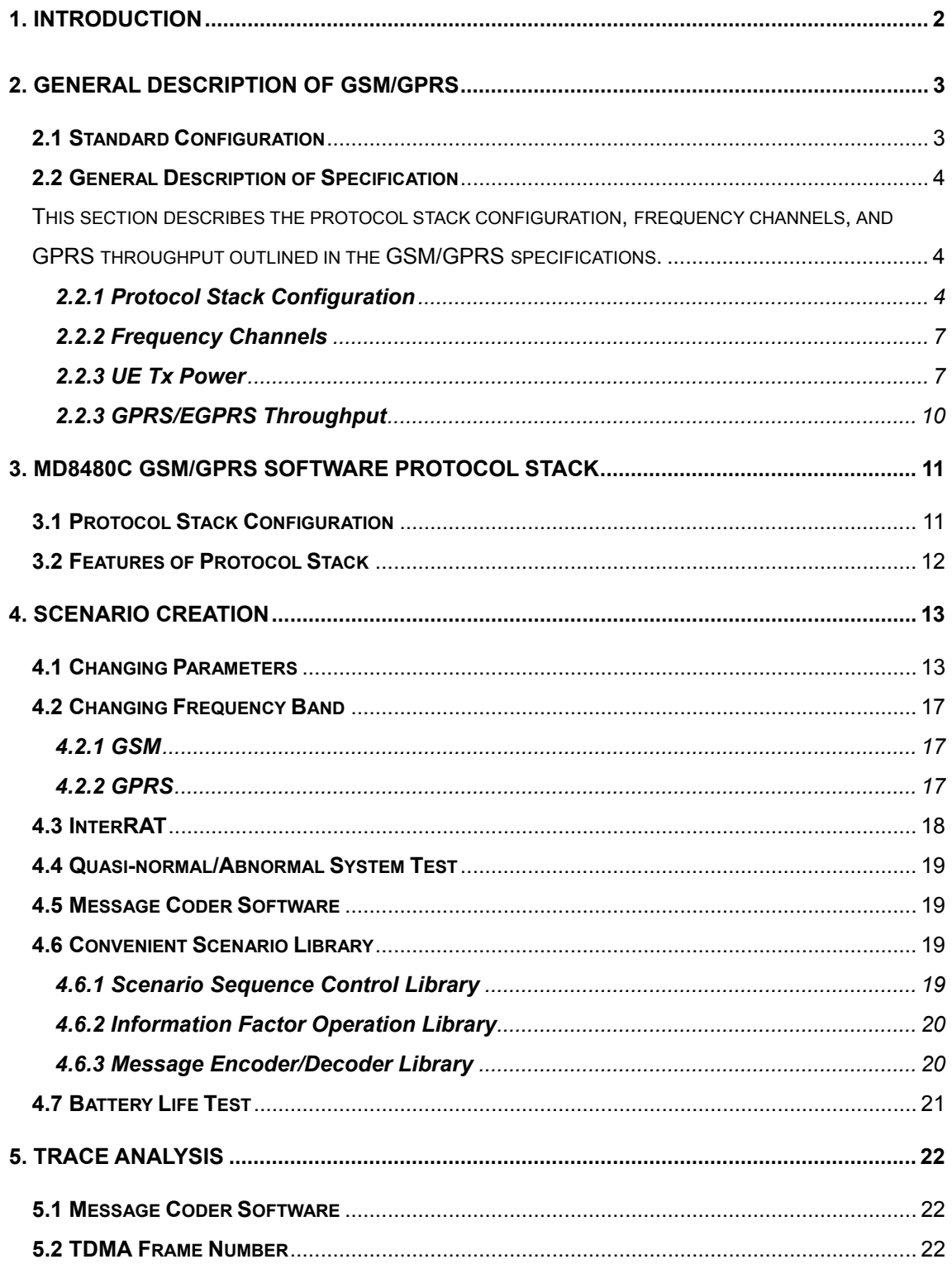

#### **1. Introduction**

This technical note is about the MX848005C GSM/GPRS2 (hereafter GSM/GPRS2 software) and describes how to create scenarios (including EGPRS) required to operate GSM/GPRS software. The contents are as follows:

- 1. Introduction
- 2. General Description of GSM/GPRS
- 3. MD8480C GSM/GPRS Protocol Stack
- 4. Scenario Creation
- 5. Trace Analysis

The GSM/GPRS software operating instructions and scenario library definitions are described in Section E of the "Easy-to-Understand Signalling Tester" manual bundled with the MD8480C. In addition, GSM-related parameters supported by the MD8480C are described in the MD8480C "Specification and Release Schedule" document. Refer to these documents.

If you have any questions about this document or the GSM/GPRS software, contact our sales manager or send an email to the address for MD8480 support.

#### **2. General Description of GSM/GPRS**

#### **2.1 Standard Configuration**

GSM/GPRS is standardized by 3GPP. The specifications can be downloaded from the following sites.

 [Word document] http://www.3gpp.org/ftp/Specs/archive/

[PDF document]

http://webapp.etsi.org/key/queryform.asp

The main 3GPP specifications related to the GSM/GPRS air interface are listed in Table 2-1, which also includes the EGPRS-related Layer-1 and Layer-2 (GPRS RLC/MAC layer) specifications.

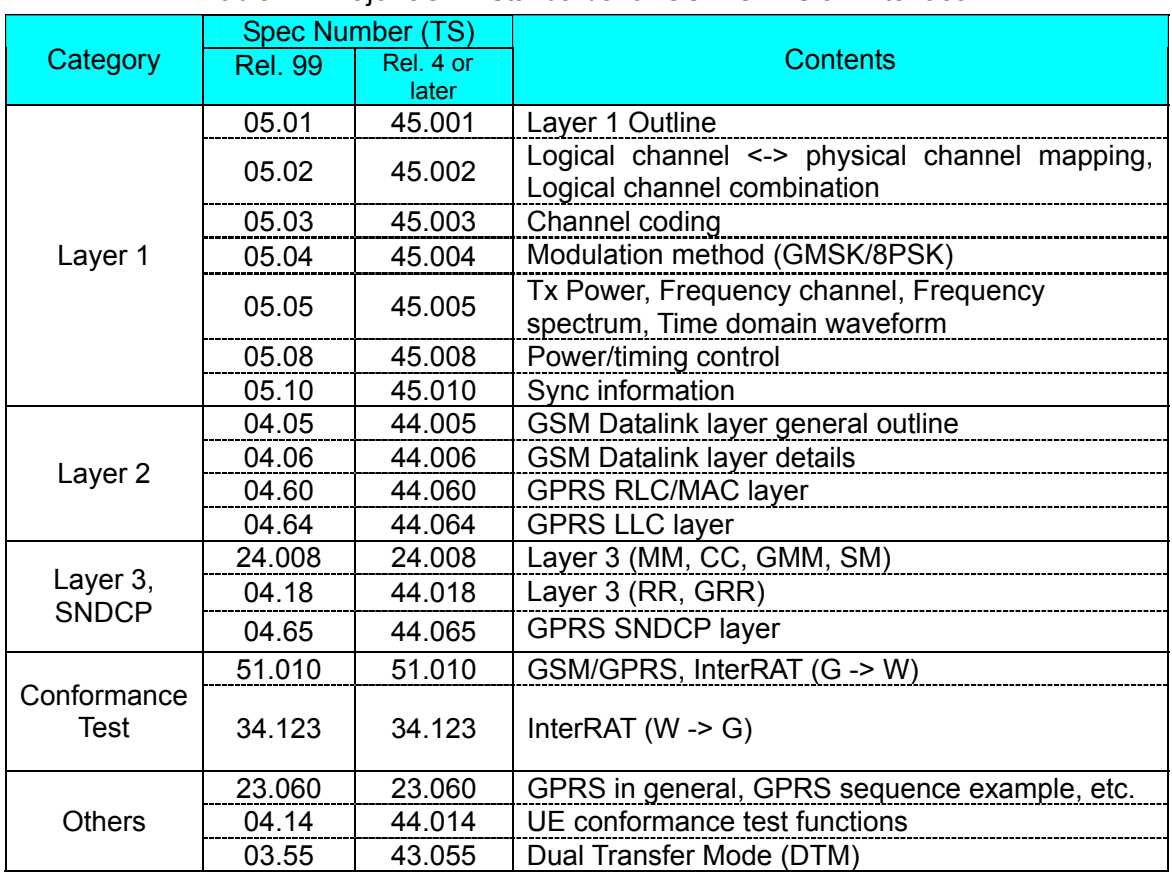

#### Table 2-1 Major 3GPP Standards for GSM/GPRS air Interface

#### **2.2 General Description of Specification**

This section describes the protocol stack configuration, frequency channels, and GPRS throughput outlined in the GSM/GPRS specifications.

#### **2.2.1 Protocol Stack Configuration**

The GSM protocol stack configuration is shown in Fig. 2-1; the GPRS/EGPRS protocol stack configuration is shown in Fig. 2-2. Also, a general description of the layers in the two figures is described in Table 2-2.

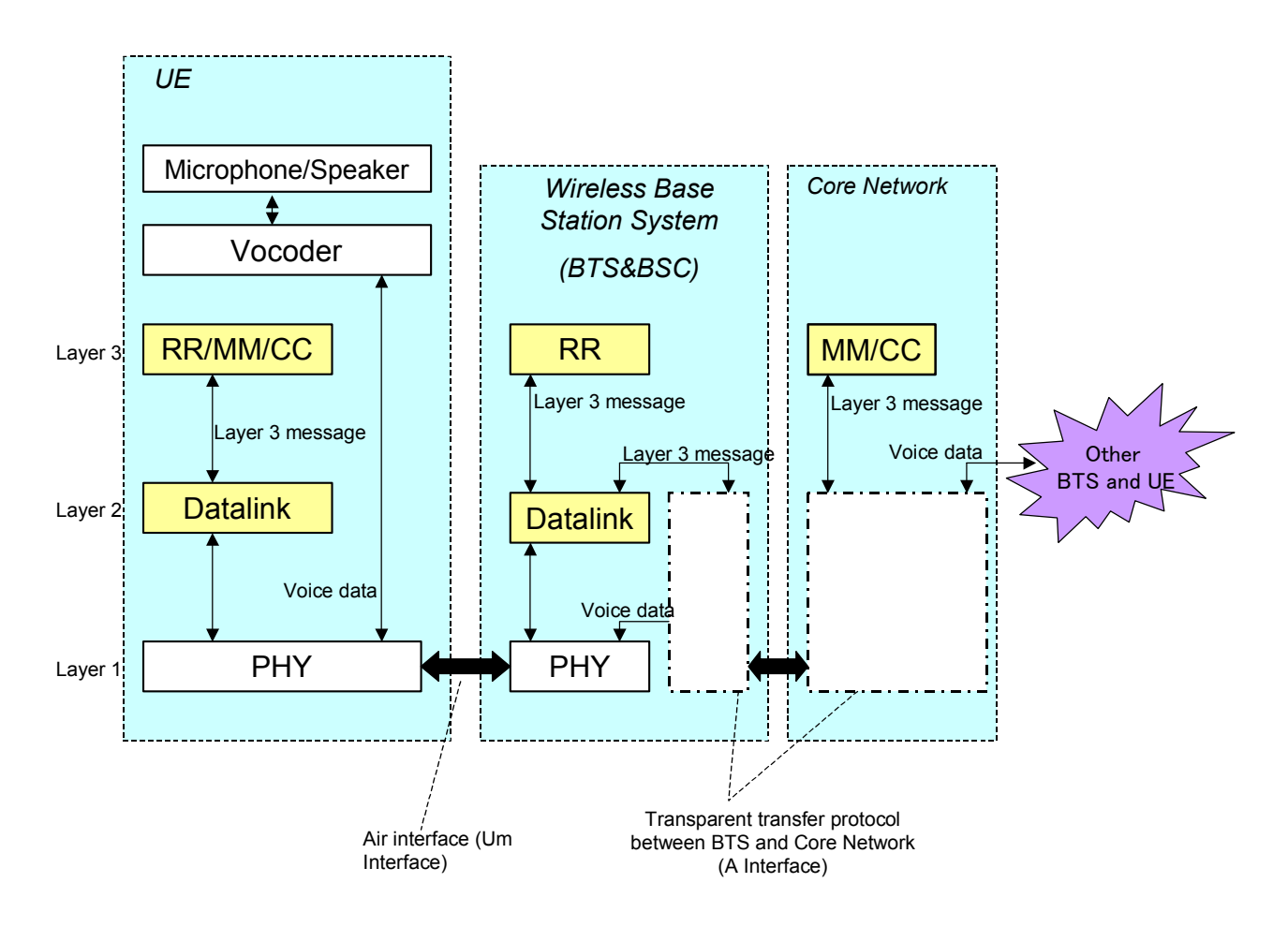

Fig. 2-1 GSM Protocol Stack Configuration

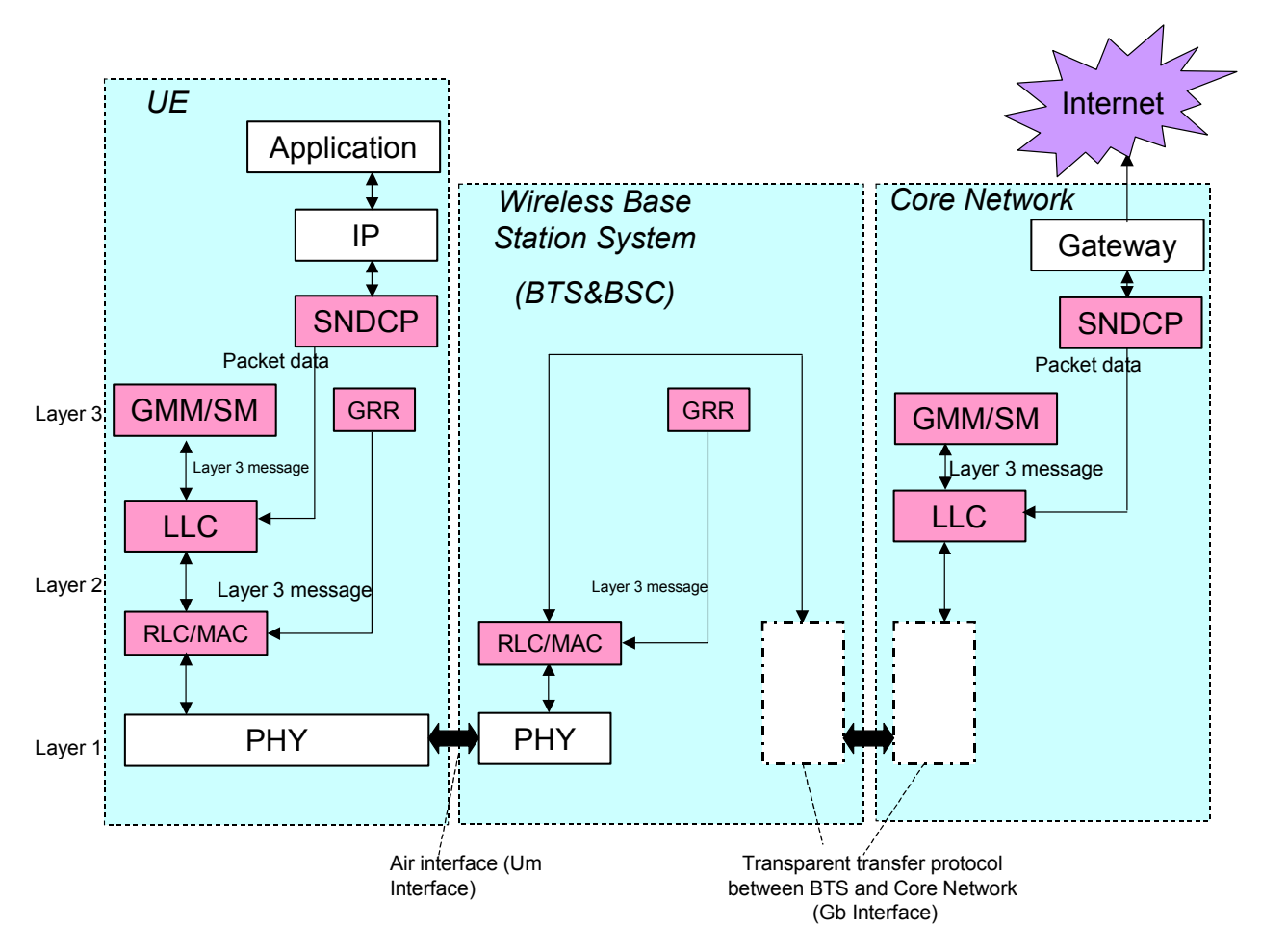

Fig. 2-2 GPRS/EGPRS Protocol Stack Configuration

| <b>Layer Name</b> | <b>General Description</b>                                                       |  |  |  |  |
|-------------------|----------------------------------------------------------------------------------|--|--|--|--|
| <b>PHY</b>        | Abbreviation for Physical layer. Specifies physical layer (= wireless signal     |  |  |  |  |
|                   | format) between UE and BS for GSM/GPRS.                                          |  |  |  |  |
|                   | GSM ciphering is performed by PHY.                                               |  |  |  |  |
| <b>Datalink</b>   | Establishes link to exchange GSM Layer-3 message between UE and BTS.             |  |  |  |  |
| <b>RLC/MAC</b>    | Abbreviation for Radio Link Control/Medium Access Control. Establishes link/     |  |  |  |  |
|                   | control retransmission (RLC) for GPRS data communications between UE and         |  |  |  |  |
|                   | BS. Also manages multiple UEs to share wireless resource (MAC).                  |  |  |  |  |
| ULC               | Abbreviation for Logical Link Control. Establishes link between UE and core      |  |  |  |  |
|                   | network. GPRS ciphering is performed by LLC.                                     |  |  |  |  |
| <b>SNDCP</b>      | Abbreviation for Sub-Network Dependent Convergence Protocol. Converts high-      |  |  |  |  |
|                   | layer data, such as IP data, to data for GPRS. Also performs reverse conversion. |  |  |  |  |
| <b>RR</b>         | Abbreviation for Radio Resource management. Manages GSM wireless                 |  |  |  |  |
|                   | resources.                                                                       |  |  |  |  |
|                   | Typical Message: ASSIGNMENT COMMAND                                              |  |  |  |  |
| CC                | Abbreviation for Call Control. Manages GSM call procedure.                       |  |  |  |  |
|                   | <b>Typical Message: CALL SETUP</b>                                               |  |  |  |  |
| MМ                | Mobility Management. Manages GSM UE location information.                        |  |  |  |  |
|                   | <b>Typical Procedure: GSM Location Updating</b>                                  |  |  |  |  |
| <b>GRR</b>        | Abbreviation for GPRS Radio Resource management. Manages wireless                |  |  |  |  |
|                   | resources for GPRS data communications (Temporary Block Flow).                   |  |  |  |  |
|                   | Typical Procedure: Downlink TBF establishment                                    |  |  |  |  |
| <b>GMM</b>        | Abbreviation for GPRS Mobility Management. Manages UE location information       |  |  |  |  |
|                   | for GPRS data communications.                                                    |  |  |  |  |
|                   | <b>Typical Procedure: GPRS Routing Area Update</b>                               |  |  |  |  |
| <b>SM</b>         | Abbreviation for Session Management. Manages session for GPRS data               |  |  |  |  |
|                   | communications.                                                                  |  |  |  |  |
|                   | <b>Typical Procedure: PDP Context Activation</b>                                 |  |  |  |  |

Table 2-2 General Description of Each Layer

#### **2.2.2 Frequency Channels**

The GSM/GPRS specifications define multiple frequency bands and the relationship between the frequency and channel (= ARFCN: channel number used by Layer-3 message, etc.) is different in each band. Table 2-3 describes the relationship between frequency and ARFCN in each band. For details, refer to Chapter 2 of TS05.05 (TS45.005).

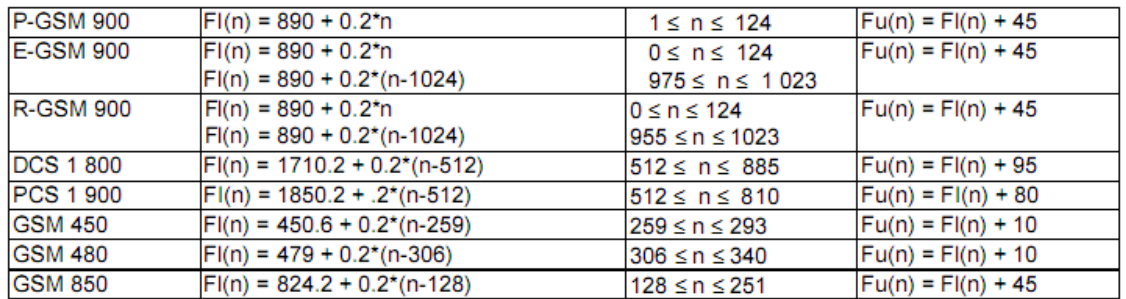

Table 2-3 Frequency and ARFCN in Each Band (n: ARFCN, Fl = up, Fu = down) [Units: MHz]

#### **2.2.3 UE Tx Power**

Table 2-4 describes the definition of the maximum UE Tx power in GSM/GPRS. In addition, Tables 2-5 to 2-7 describe the definitions of the UE Tx power control parameters. For more details, refer to Chapter 4.1.1 of TS05.05.

#### Table 2-4 UE Maximum Tx Power

#### For GMSK modulation

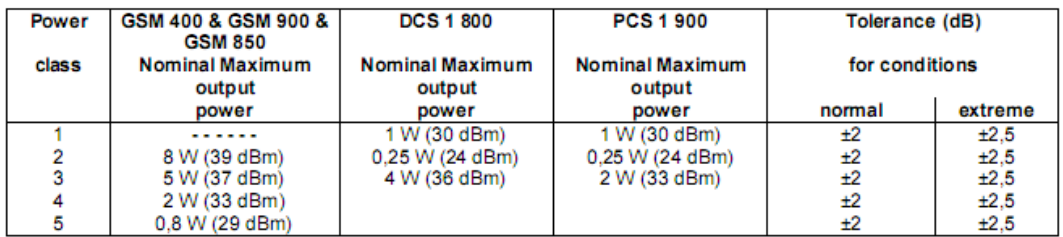

For 8-PSK modulation

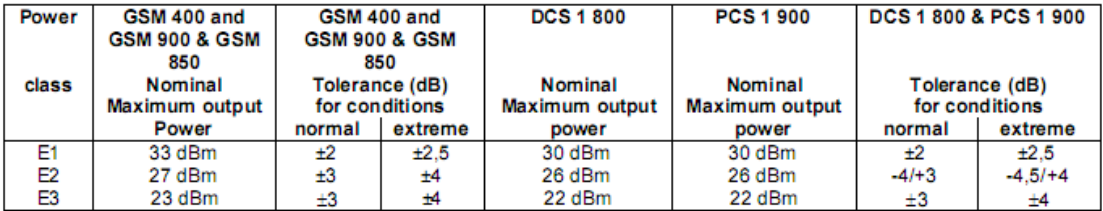

| control<br>level | <b>Power</b> Nominal Output<br>power (dBm) | Tolerance (dB) for<br>conditions |         |
|------------------|--------------------------------------------|----------------------------------|---------|
|                  |                                            | normal                           | extreme |
|                  |                                            |                                  |         |
| $0-2$            | 39                                         | ±2                               | ±2,5    |
| 3                | 37                                         | ±3                               | ±4      |
| 4                | 35                                         | ±3                               | ±4      |
| 5                | 33                                         | ±3                               | ±4      |
| 6                | 31                                         | ±3                               | ±4      |
| 7                | 29                                         | ±3                               | ±4      |
| 8                | 27                                         | ±3                               | ±4      |
| 9                | 25                                         | ±3                               | ±4      |
| 10               | 23                                         | ±3                               | ±4      |
| 11               | 21                                         | ±3                               | ±4      |
| 12               | 19                                         | ±3                               | ±4      |
| 13               | 17                                         | ±3                               | ±4      |
| 14               | 15                                         | ±3                               | ±4      |
| 15               | 13                                         | ±3                               | ±4      |
| 16               | 11                                         | ±5                               | ±6      |
| 17               | 9                                          | ±5                               | ±6      |
| 18               | 7                                          | ±5                               | ±6      |
| 19-31            | 5                                          | ±5                               | ±6      |

Table 2-5 GSM400, GSM900, GSM850 UE Tx Power

#### Table 2-6 DCS1800UE Tx Power

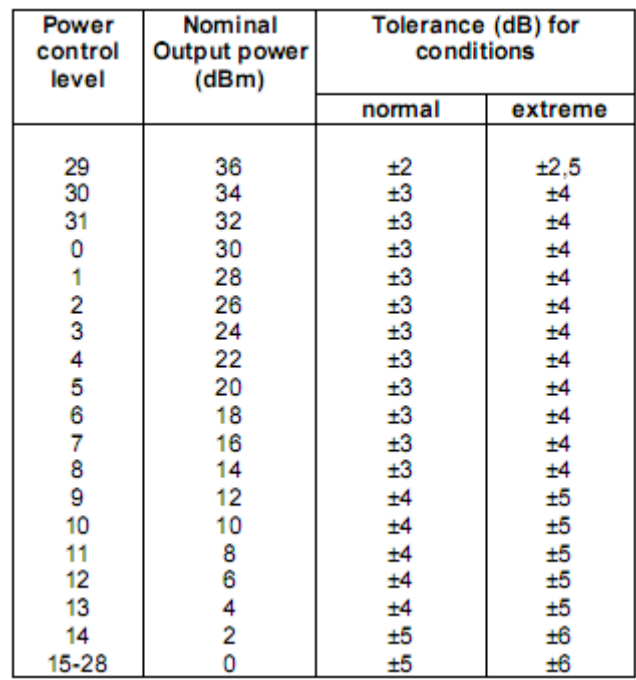

| <b>Power Control</b><br>Level | <b>Output Power</b><br>(dBm)                                                                                  | Tolerance (dB) for conditions |                |  |  |
|-------------------------------|----------------------------------------------------------------------------------------------------|-------------------------------|----------------|--|--|
|                               |                                                                                                    | Normal                        | <b>Extreme</b> |  |  |
| 22-29                         | Reserved                                                                                                    | Reserved                      | Reserved       |  |  |
| 30                            | 33                                                                                                    | $±2$ dB                       | $±2,5$ dB      |  |  |
| 31                            | 32                                                                                                    | $±2$ dB                       | $±2,5$ dB      |  |  |
| 0                             | 30                                                                                                    | ±3 dB                         | ±4 dB          |  |  |
| 1                             | 28                                                                                                    | ±3 dB                         | ±4 dB          |  |  |
| 2                             | 26                                                                                                    | ±3 dB                         | ±4 dB          |  |  |
| 3                             | 24                                                                                                    | ±3 dB                         | ±4 dB          |  |  |
| 4                             | 22                                                                                                    | ±3 dB                         | ±4 dB          |  |  |
| 5                             | 20                                                                                                    | ±3 dB                         | ±4 dB          |  |  |
| 6                             | 18                                                                                                    | ±3 dB                         | ±4 dB          |  |  |
| 7                             | 16                                                                                                    | ±3 dB                         | ±4 dB          |  |  |
| 8                             | 14                                                                                                    | ±3 dB                         | ±4 dB          |  |  |
| 9                             | 12                                                                                                    | ±4 dB                         | ±5 dB          |  |  |
| 10                            | 10                                                                                                    | ±4 dB                         | ±5 dB          |  |  |
| 11                            | 8                                                                                                    | ±4 dB                         | ±5 dB          |  |  |
| 12                            | 6                                                                                                    | ±4 dB                         | ±5 dB          |  |  |
| 13                            | 4                                                                                                    | ±4 dB                         | ±5 dB          |  |  |
| 14                            | 2                                                                                                    | ±5 dB                         | ±6 dB          |  |  |
| 15                            | ٥                                                                                                    | ±5 dB                         | ±6 dB          |  |  |
| $16 - 21$                     | Reserved                                                                                                    | Reserved                      | Reserved       |  |  |
| NOTE:                         | Tolerance for MS Power Classes 1 and 2 is ±2 dB normal<br>and ±2,5 dB extreme at Power Control Levels 0 and 3 |                               |                |  |  |
| respectively.                 |                                                                                                    |                               |                |  |  |

Table 2-7 PCS1900UE Tx Power Control

#### **2.2.3 GPRS/EGPRS Throughput**

Table 2-8 describes the theoretical throughput values for GPRS/EGPRS (in-house calculation). These theoretical value do not include time for establishing TBF (Transport Block Flow), so the actual value may be about 70% to 80% of the theoretical value. We confirmed that the MD8480C can perform at about 80% of the following theoretical values by adjusting server and client PC parameters (tested under environment described in Chapter E.5.2.1 of "Easy-to-Understand Signalling Tester" document).

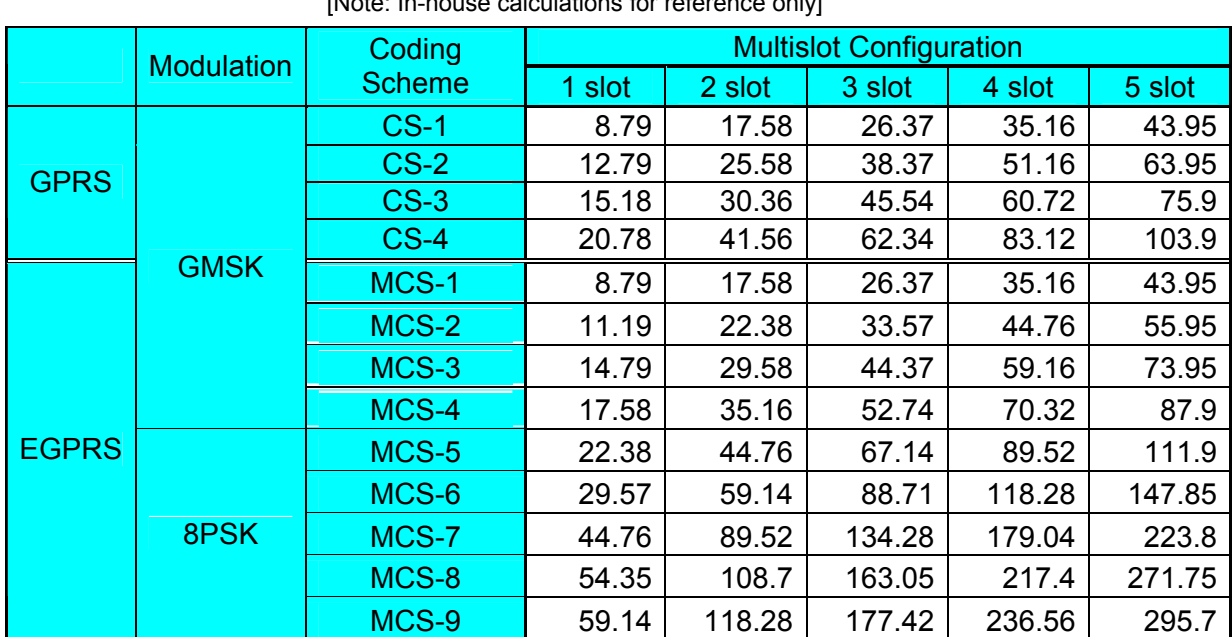

Table 2-8 GPRS/EGPRS Throughput Theoretical Values (RLC/MAC Level, Unit: kbps)

[Note: In-house calculations for reference only]

(Note: Calculated as shown below)

*Throughput* = (Data Rate)× (Data Ratio in 26 Multiframe)× (Ratio of Slot)

8 Number of Slot 26 24  $4 \times 4.62$  $=\frac{\text{RLC Data Size}}{4 \times 4.62} \times \frac{24}{26} \times$ 

#### **3. MD8480C GSM/GPRS Software Protocol Stack**

#### **3.1 Protocol Stack Configuration**

Figure 3-1 describes the MD8480C GSM/GPRS protocol stack (GSM 1-cell configuration). When two TDMA2 boards are installed, the MD8480C can be used to configure a two-cell GSM environment using the protocol stack configuration shown in Fig. 3-2.

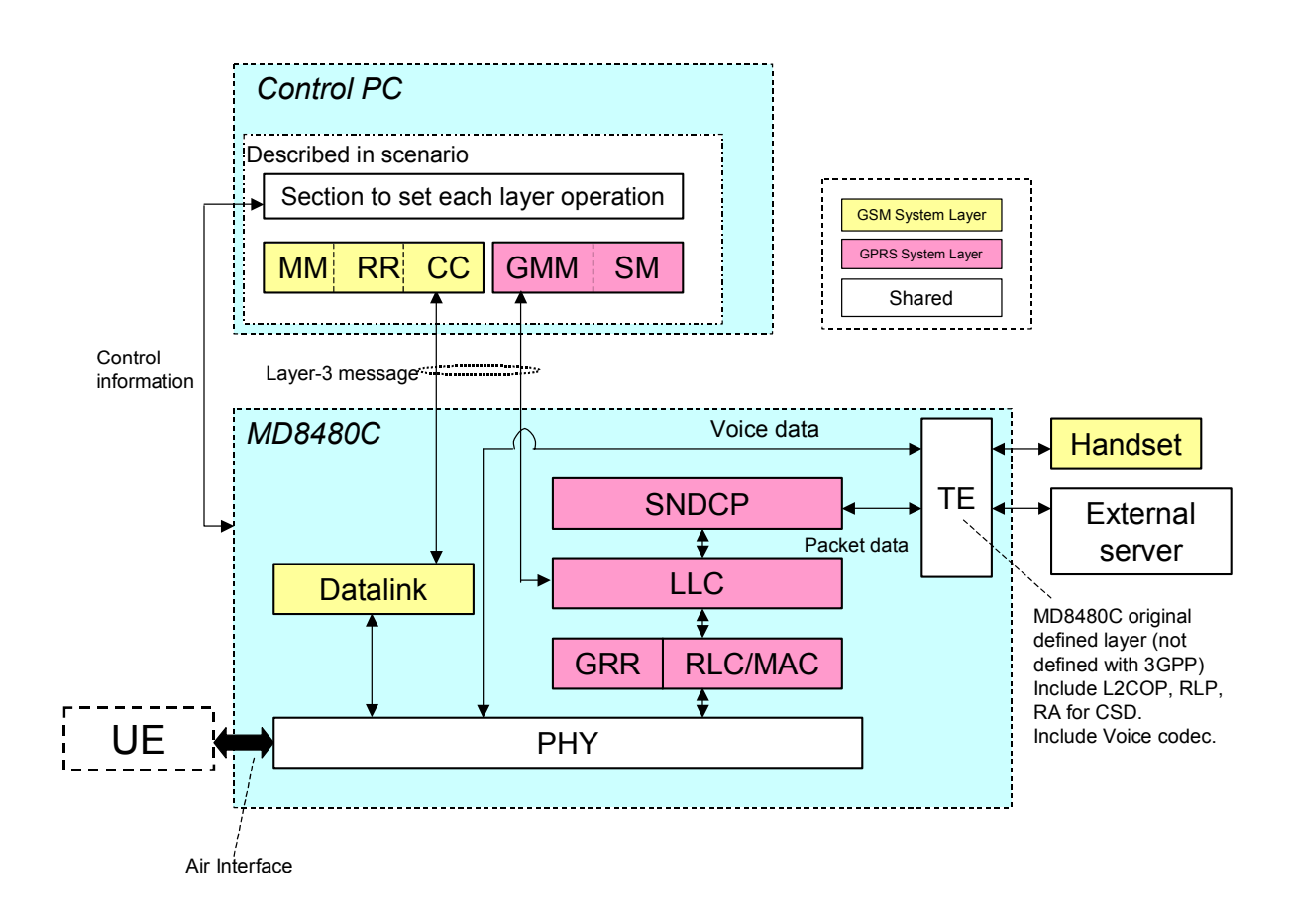

Fig. 3-1 MD8480C GSM/GPRS Protocol Stack Configuration (one-cell GSM)

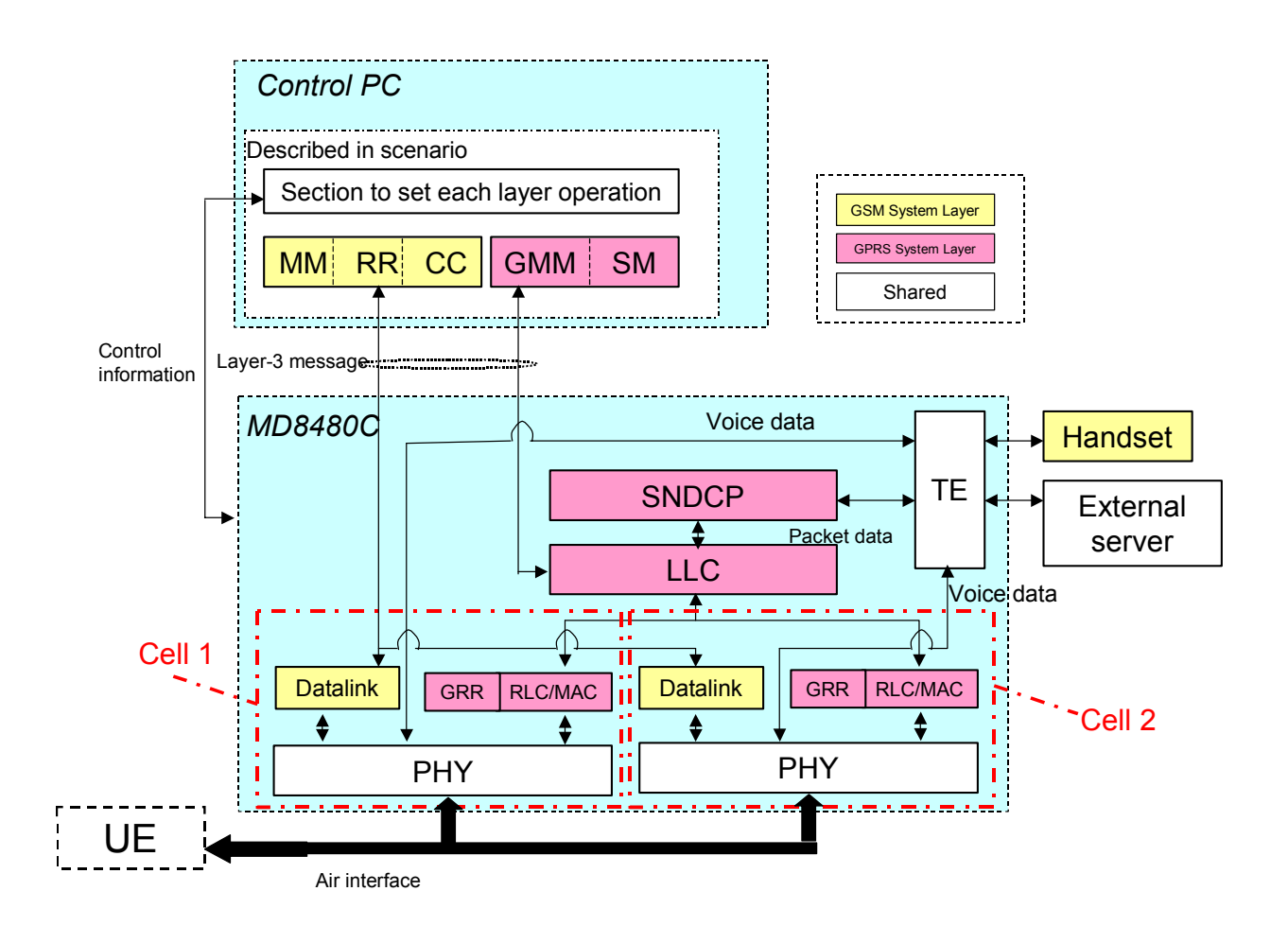

Fig. 3-2 MD8480C GSM/GPRS Protocol Stack Configuration (two-cell GSM 2)

#### **3.2 Features of Protocol Stack**

The MD8480C GSM/GPRS protocol stack has the following features:

- Parameters and operation mode settings for each layer described in scenario
- Layer-3 messages described in scenario
- GRR of Layer 3 built-into MD8480C, so GPRS resource assignment performed automatically in MD8480C
- GRR messages preset by calling GsmRrMsgset () library in scenario
- MD8480C TE layer in charge of data exchange with handset and server

### **4. Scenario Creation**

#### **4.1 Changing Parameters**

GSM/GPRS-related parameters and how to change parameters using the MD8480C are described in Table 3-1. A sample scenario parameter setting is described for reference. Refer to these and the sample scenarios bundled with the MX848000C Control Software (hereafter Control Software).

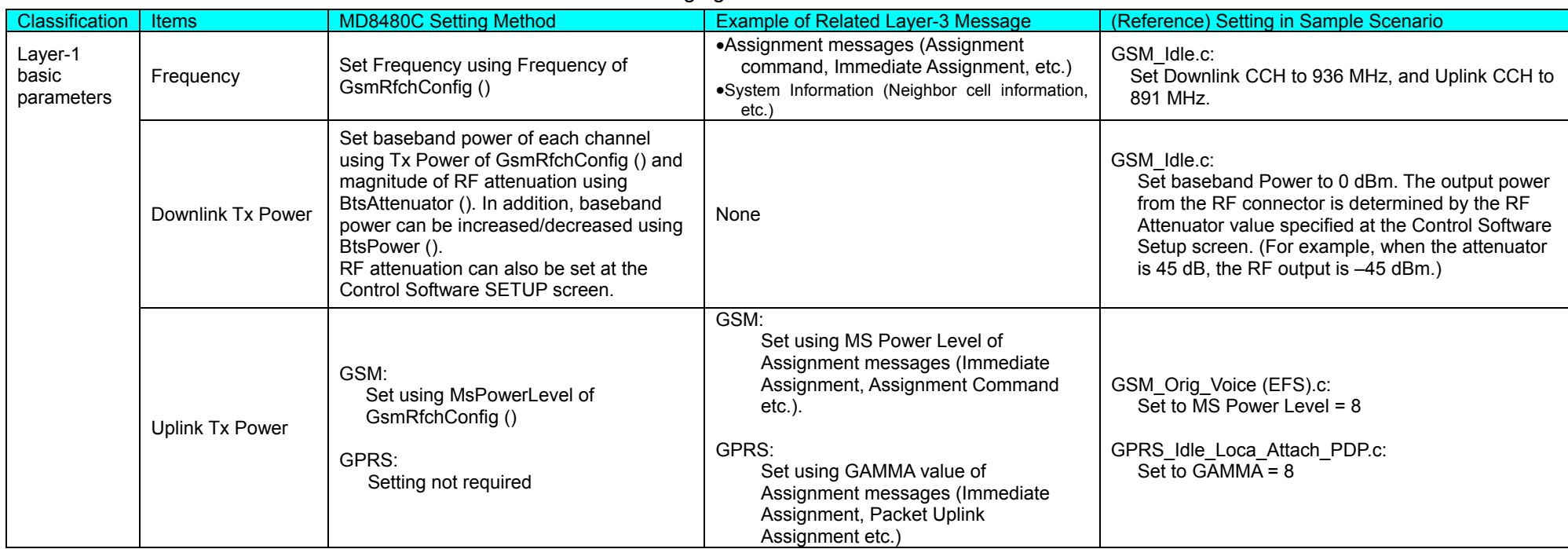

#### Table 3-1 Changing GSM/GPRS Related Parameters

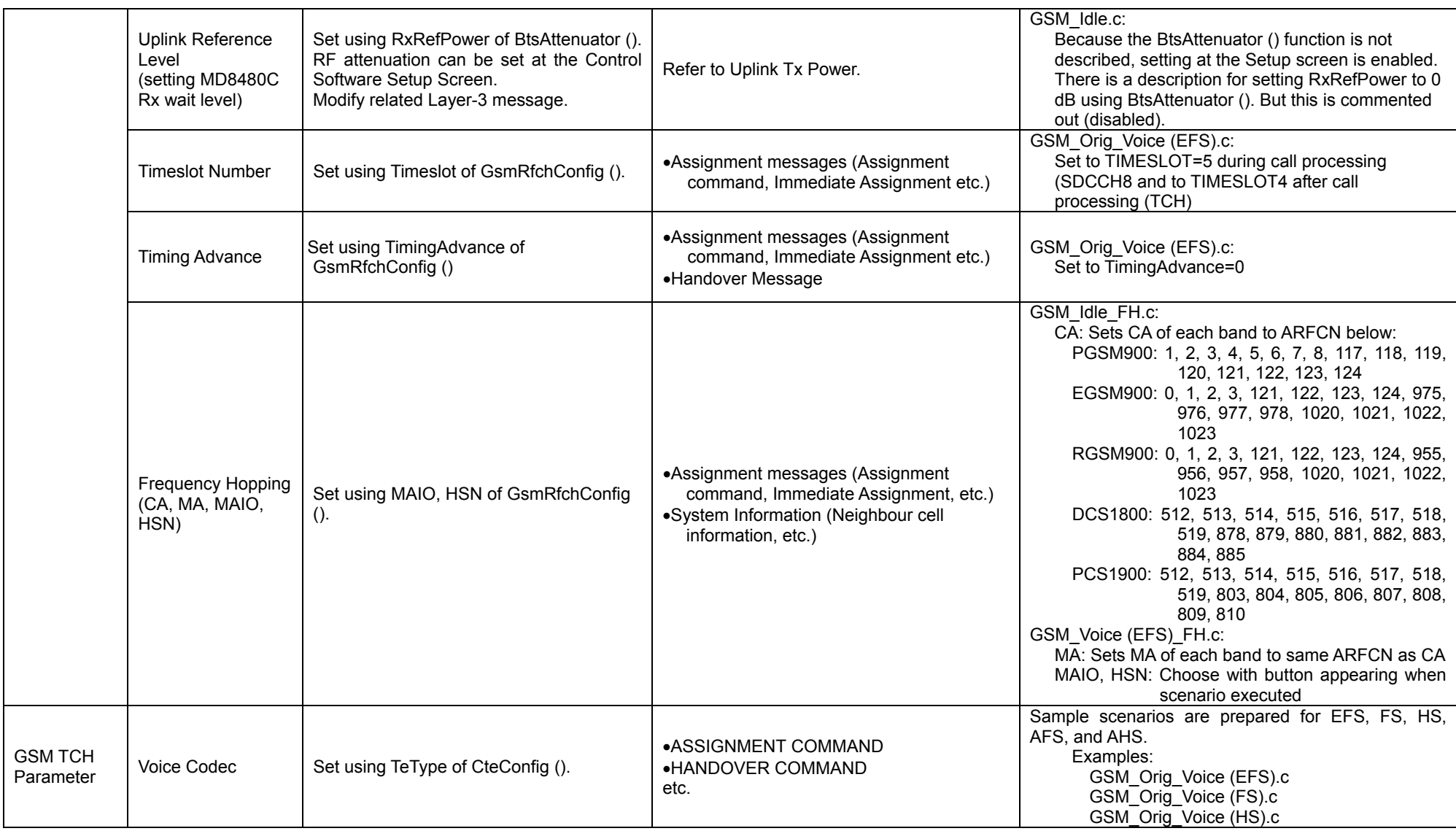

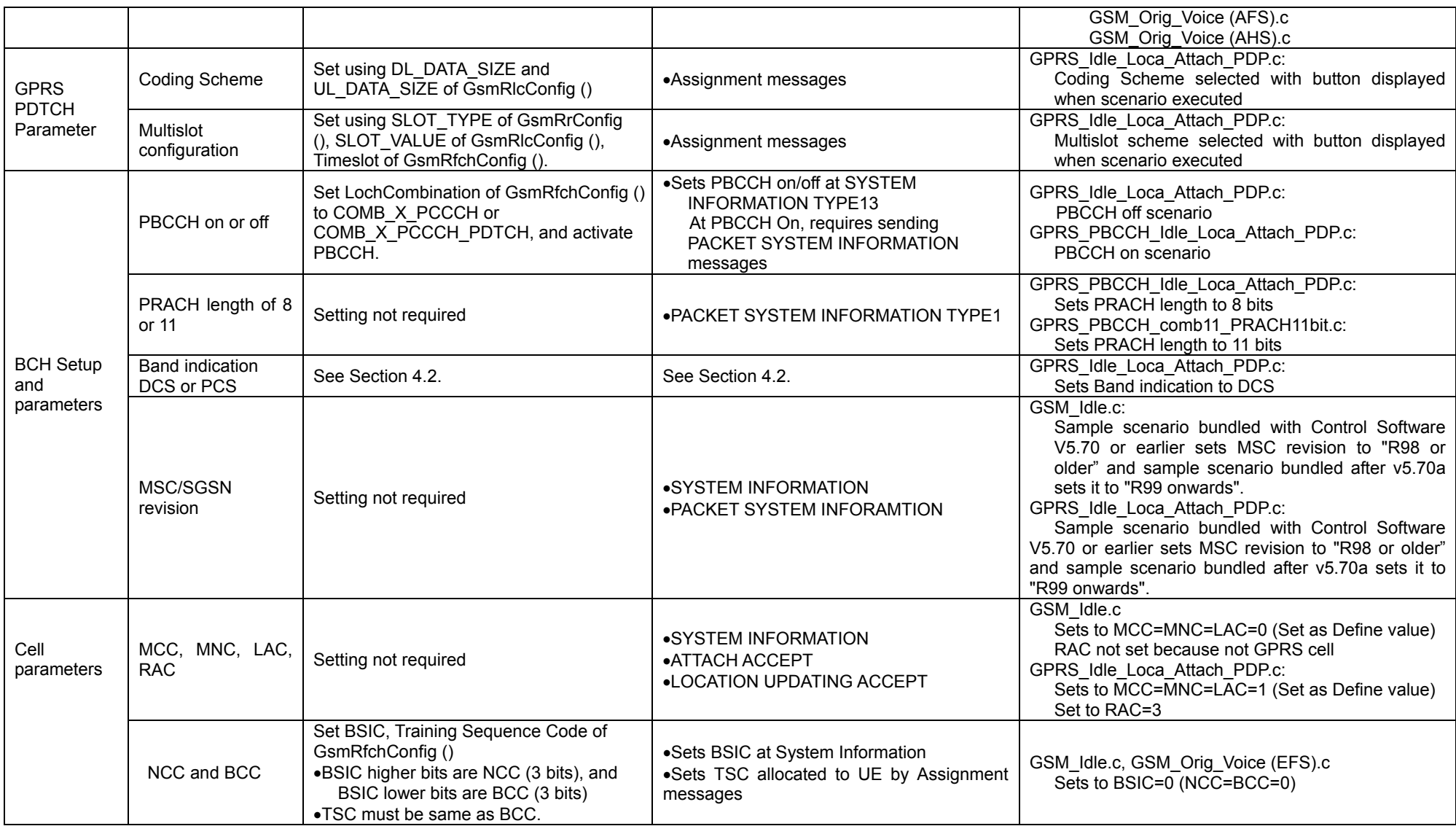

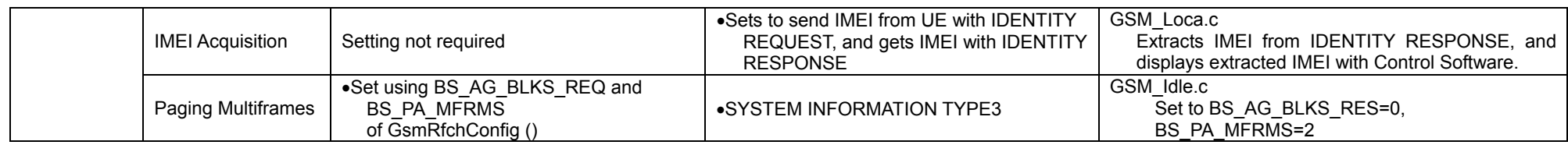

#### **4.2 Changing Frequency Band**

#### **4.2.1 GSM**

Adding the following modifications to the GSM 900 Band sample scenarios, such as GSM\_Idle.c, GSM\_Loca.c, and GSM\_Orig\_Voice (XXX) bundled with the Control Software, to support the operation in the GSM850, DCS1800, and PCS1900 bands.

- Change GsmRfChConfig Frequency.
- Change Layer-3 message parameter ARFCN, such as Immediate Assignment, Assignment Command.
- When the band is GSM850 or PCS1900, change BAND INDICATOR included in the SI1 and SI6 messages from DCS1800 to PCS1900.

The test procedure is equivalent to the standard attached sample scenario; refer Chapter E.5.1 of the "Easy-to-Understand Signalling Tester" manual.

#### **4.2.2 GPRS**

The changes are the same as GSM above. Adding the following modifications to GSM 900 band sample scenarios such as GPRS Idle Loca Attach PDP.c bundled with the Control Software, to support the operation in the GSM850, DCS1800, and PCS1900 bands.

- Change GsmRfChConfig Frequency.
- Change Layer-3 messages parameter ARFCN, such as Immediate Assignment, Assignment Command.
- When the band is GSM850 or PCS1900, change BAND INDICATOR included in the SI1 and SI6 messages from DCS1800 to PCS1900.

The test procedure is equivalent to the standard attached sample scenario; refer Chapter E.5.2 of the "Easy-to-Understand Signalling Tester" manual.

#### **4.3 InterRAT**

To create a scenario for InterRAT, describe the InterRAT sequence, such as Handover, Cell Selection, Cell Reselection, and Cell Change, describing configurations for both GSM and WCDMA cells in the same scenario. Refer to the InterRAT sample scenario bundled with the Control Software.

An example of the InterRAT Cell Reselection scenario sequence is shown in Fig. 4-1 for reference.

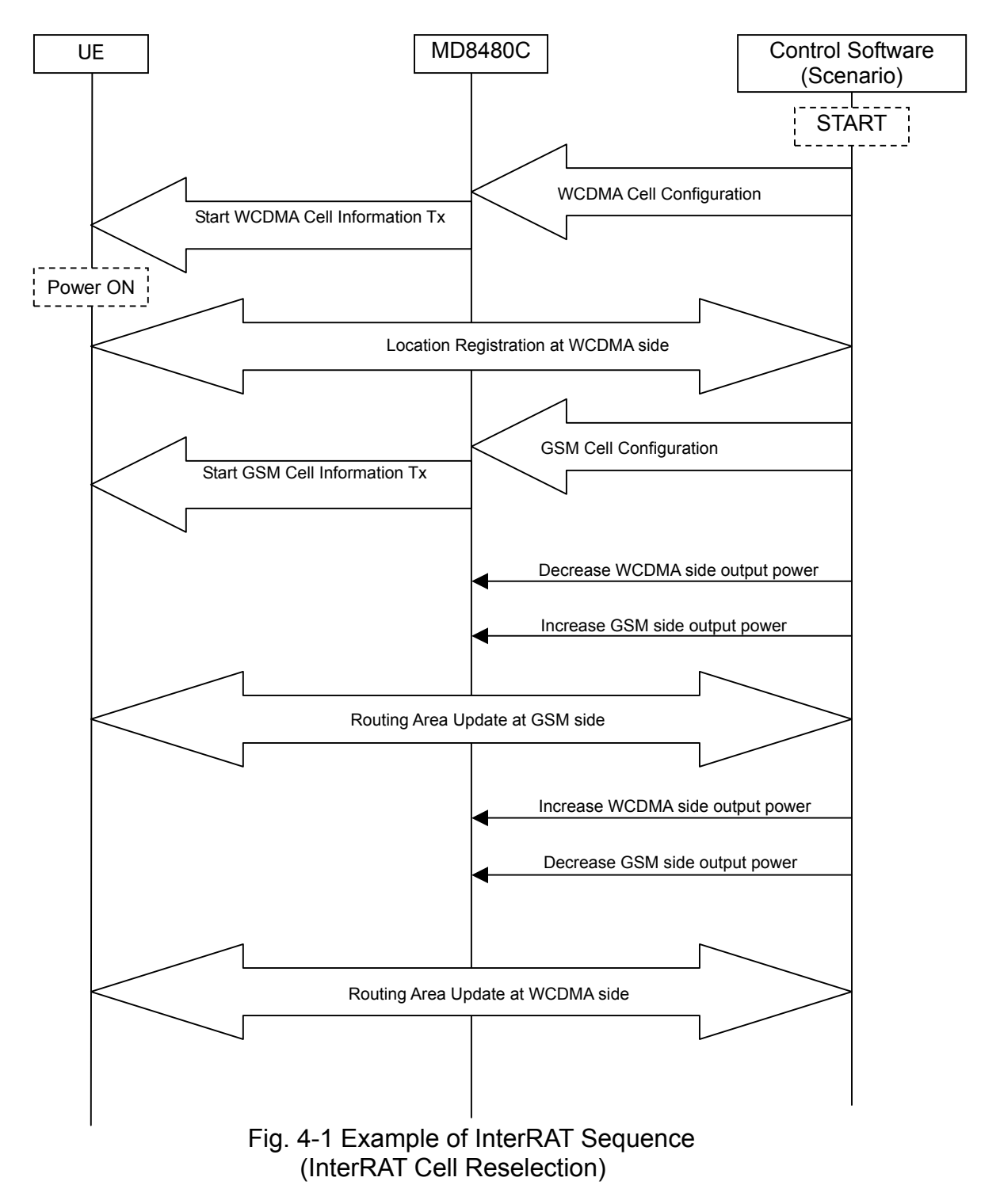

#### **4.4 Quasi-normal/Abnormal System Test**

A quasi-normal test can be performed at the Layer-3 level by describing a quasi-normal/abnormal sequence in the scenario. Some test items can be performed in the Layer-2 level test. If the test method is required, send an email to the address for MD8480 support.

(Note) Quasi-normal test: Tests exceptional sequence described in specifications at normal test sequence, such as Voice Call Processing -> Calling -> **Disconnecting** 

#### **4.5 Message Coder Software**

This supports encoding of Layer-3 messages and RLC/MAC Control Message using the Message Coder Software bundled with the Control Software.

#### **4.6 Convenient Scenario Library**

This section describes useful libraries that can be used in scenarios. Refer to Chapter A.1 of the "Easy-to-Understand Signalling Tester" manual for library definitions.

#### **4.6.1 Scenario Sequence Control Library**

The scenario sequence (branching, etc.) can be controlled using the following libraries.

#### **SequenceBtn ()**

Outputs selection button window at PC monitor when selecting parameter or sequence branch

#### **SequenceStr ()**

Displays character-string input window for inputting any character string to set parameters, etc.

#### **SequenceDisp ()**

Displays any text on trace screen for recording sequence progress

#### **SequenceMessageBox ()**

Displays Message Box with OK and Cancel buttons to control sequence progress

#### **WaitTime ()**

Sets scenario execution wait time

#### **4.6.2 Information Element Operation Library**

The following libraries are used to capture numeric strings and change the format, which is useful for capturing and processing Layer-3 message parts.

#### **ReplaceIE ()**

Overwrites data in bit units

#### **ExtractIE ()**

Captures data in bit units

#### **Int2MsbIE ()**

Converts INT (32-bit) data to MSB-packed data

#### **Short2MsbIE ()**

Converts USHORT (16-bit) data to MSB-packed data

#### **Msb2IntIE ()**

Converts MSB-packed data to INT (32-bit) data

#### **Msb2ShortIE ()**

Converts MSB-packed data to USHORT (16 bit) data

#### **4.6.3 Message Encoder/Decoder Library**

The MX848001A-07 Message Encoder/Decoder option offers libraries for encoding and decoding Layer-3 messages (RR, CC, MM, GMM, SM) and RLC/MAC control messages. Changing or extracting data parts is easy using these libraries. Moreover, the libraries can be used to evaluate scenario condition branch processing and received messages. For more details, refer to Section F of the Easy-to-Understand Signalling Tester.

(Note) This library is sold separately.

#### **4.7 Battery Life Test**

The battery life test is described in GSM Association Official Document DG.09 (old ECTEL Document). Anritsu can provide a reference sample scenario for this test. If required, send an email to the address for MD8480 support.

#### **5. Trace Analysis**

#### **5.1 Message Coder Software**

Layer-3 messages and RLC/MAC Control Messages can be analyzed by using this software bundled with the Control Software.

#### **5.2 TDMA Frame Number**

The TDMA frame number can be acquired using the following methods:

(1) GsmLochConfig () Library

The TDMA frame number for BCCH, PCH, AGCH, SDCCH, FACCH, SACCH, CBCH, PBCCH, PPCH, PAGCH, PDTCH, and PACCH is displayed on the trace by setting ShowUpFN to GSM\_FNTRACE\_ON using this library.

(2) GsmReadFN () Library

The MD8480C TDMA frame number when this library is called can be captured at the scenario.

(3) Opt Information for Each Message

The TDMA frame number in Opt1/Opt2 of PH\_DATA\_REQ (down) and PH\_DATA\_IND (Up) on the trace is displayed at PDTCH or PACCH.

#### **Anritsu Corporation**

5-1-1 Onna, Atsugi-shi, Kanagawa, 243-8555 Japan Phone: +81-46-223-1111 Fax: +81-46-296-1264

#### • **U.S.A.**

**Anritsu Company** 1155 East Collins Blvd., Suite 100, Richardson, TX 75081, U.S.A. Toll Free: 1-800-267-4878 Phone: +1-972-644-1777 Fax: +1-972-671-1877

• **Canada Anritsu Electronics Ltd.** 700 Silver Seven Road, Suite 120, Kanata, Ontario K2V 1C3, Canada Phone: +1-613-591-2003 Fax: +1-613-591-1006

• **Brazil Anritsu Eletrônica Ltda.** Praca Amadeu Amaral, 27 - 1 Andar 01327-010-Paraiso-São Paulo-Brazil Phone: +55-11-3283-2511 Fax: +55-11-3288-6940

• **Mexico Anritsu Company, S.A. de C.V.**<br>Av. Ejército Nacional No. 579 Piso 9, Col. Granada<br>11520 México, D.F., México Phone: +52-55-1101-2370 Fax: +52-55-5254-3147

#### • **U.K.**

**Anritsu EMEA Ltd.** 200 Capability Green, Luton, Bedfordshire, LU1 3LU, U.K. Phone: +44-1582-433200 Fax: +44-1582-731303

#### • **France**

**Anritsu S.A.** 16/18 avenue du Québec-SILIC 720 91961 COURTABOEUF CEDEX, France Phone: +33-1-60-92-15-50

#### Fax: +33-1-64-46-10-65

• **Germany Anritsu GmbH**

Nemetschek Haus, Konrad-Zuse-Platz 1 81829 München, Germany Phone: +49-89-442308-0 Fax: +49-89-442308-55

• **Italy**

**Anritsu S.p.A.** Via Elio Vittorini 129, 00144 Roma, Italy Phone: +39-6-509-9711 Fax: +39-6-502-2425

• **Sweden Anritsu AB** Borgafjordsgatan 13, 164 40 KISTA, Sweden Phone: +46-8-534-707-00 Fax: +46-8-534-707-30

• **Finland Anritsu AB**

Teknobulevardi 3-5, FI-01530 VANTAA, Finland Phone: +358-20-741-8100 Fax: +358-20-741-8111

• **Denmark**

**Anritsu A/S**<br>Kirkebjerg Allé 90, DK-2605 Brøndby, Denmark<br>Phone: +45-72112200 Fax: +45-72112210

• **Spain**

#### **Anritsu EMEA Ltd. Oficina de Representación en España**

Edificio Veganova Avda de la Vega, n˚ 1 (edf 8, pl 1, of 8) 28108 ALCOBENDAS - Madrid, Spain Phone: +34-914905761 Fax: +34-914905762

#### • **United Arab Emirates Anritsu EMEA Ltd. Dubai Liaison Office**

P O Box 500413 - Dubai Internet City Al Thuraya Building, Tower 1, Suit 701, 7th Floor Dubai, United Arab Emirates Phone: +971-4-3670352 Fax: +971-4-3688460

#### • **Singapore**

**Anritsu Pte. Ltd.** 60 Alexandra Terrace, #02-08, The Comtech (Lobby A) Singapore 118502 Phone: +65-6282-2400 Fax: +65-6282-2533

Specifications are subject to change without notice.

#### • **India**

#### **Anritsu Pte. Ltd. India Branch Office**

Unit No. S-3, Second Floor, Esteem Red Cross Bhavan, No. 26, Race Course Road, Bangalore 560 001, India Phone: +91-80-32944707 Fax: +91-80-22356648

#### • **P.R. China (Hong Kong)**

**Anritsu Company Ltd.** Units 4 & 5, 28th Floor, Greenfield Tower, Concordia Plaza, No. 1 Science Museum Road, Tsim Sha Tsui East, Kowloon, Hong Kong Phone: +852-2301-4980 Fax: +852-2301-3545

#### • **P.R. China (Beijing) Anritsu Company Ltd.**

**Beijing Representative Office** Room 1515, Beijing Fortune Building,

No. 5, Dong-San-Huan Bei Road, Chao-Yang District, Beijing 10004, P.R. China Phone: +86-10-6590-9230 Fax: +86-10-6590-9235

• **Korea**

**Anritsu Corporation, Ltd.** 8F Hyunjuk Building, 832-41, Yeoksam Dong, Kangnam-ku, Seoul, 135-080, Korea Phone: +82-2-553-6603 Fax: +82-2-553-6604

#### • **Australia**

**Anritsu Pty. Ltd.** Unit 21/270 Ferntree Gully Road, Notting Hill, Victoria 3168, Australia Phone: +61-3-9558-8177 Fax: +61-3-9558-8255

• **Taiwan**

**Anritsu Company Inc.** 7F, No. 316, Sec. 1, Neihu Rd., Taipei 114, Taiwan Phone: +886-2-8751-1816 Fax: +886-2-8751-1817

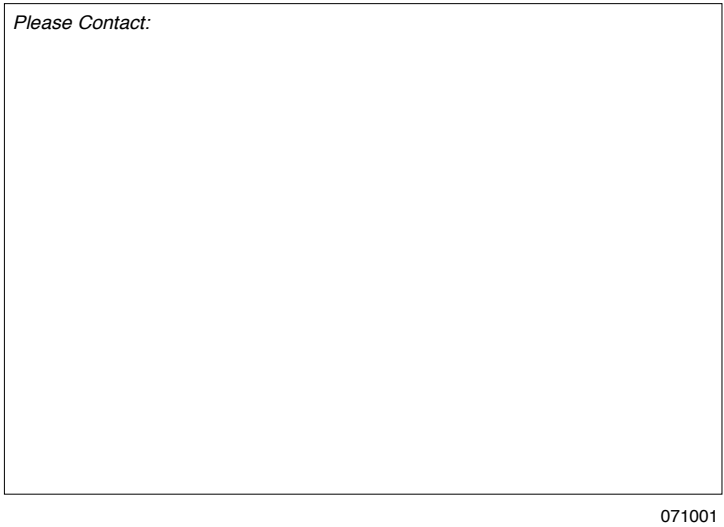